**股票软件怎么退出登录\_同花顺手机炒股软件自选股怎么** 在**是**第二次的第三次是  $\mathbf{1}$ 。<br>"……" ---internet  $\sim$ 

点击左上角"系统"下拉栏里面的"退出",然后会跳出切换账号的选项

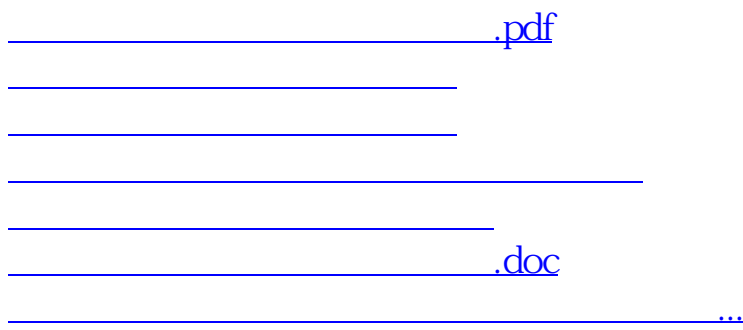

<u><https://www.gupiaozhishiba.com/author/10379173.html></u>